# SOLUTIONS

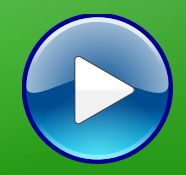

# **Atelier mémoire Numérique**

**10**

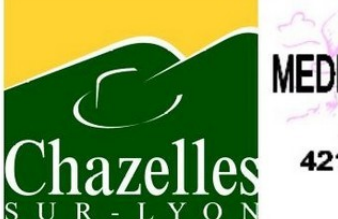

**MEDIATHEQUE MUNICIPALE** -11 rue Massenet<br>42140 Chazelles sur Lyon<br>04 77 54 30 87

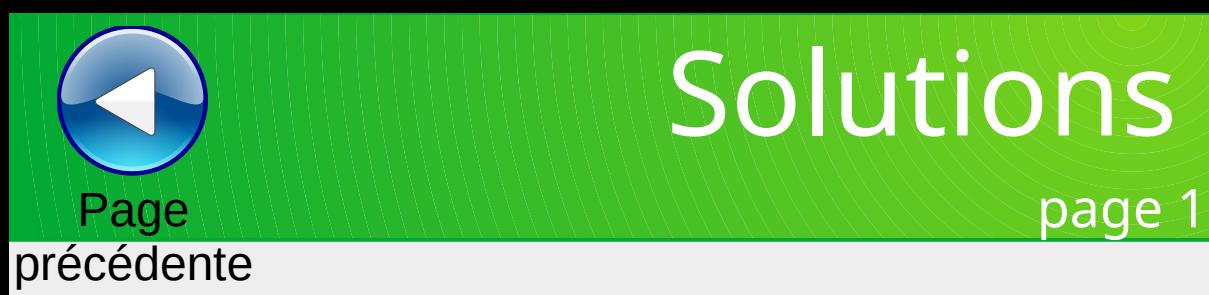

# Solutions calculs

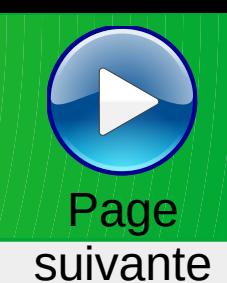

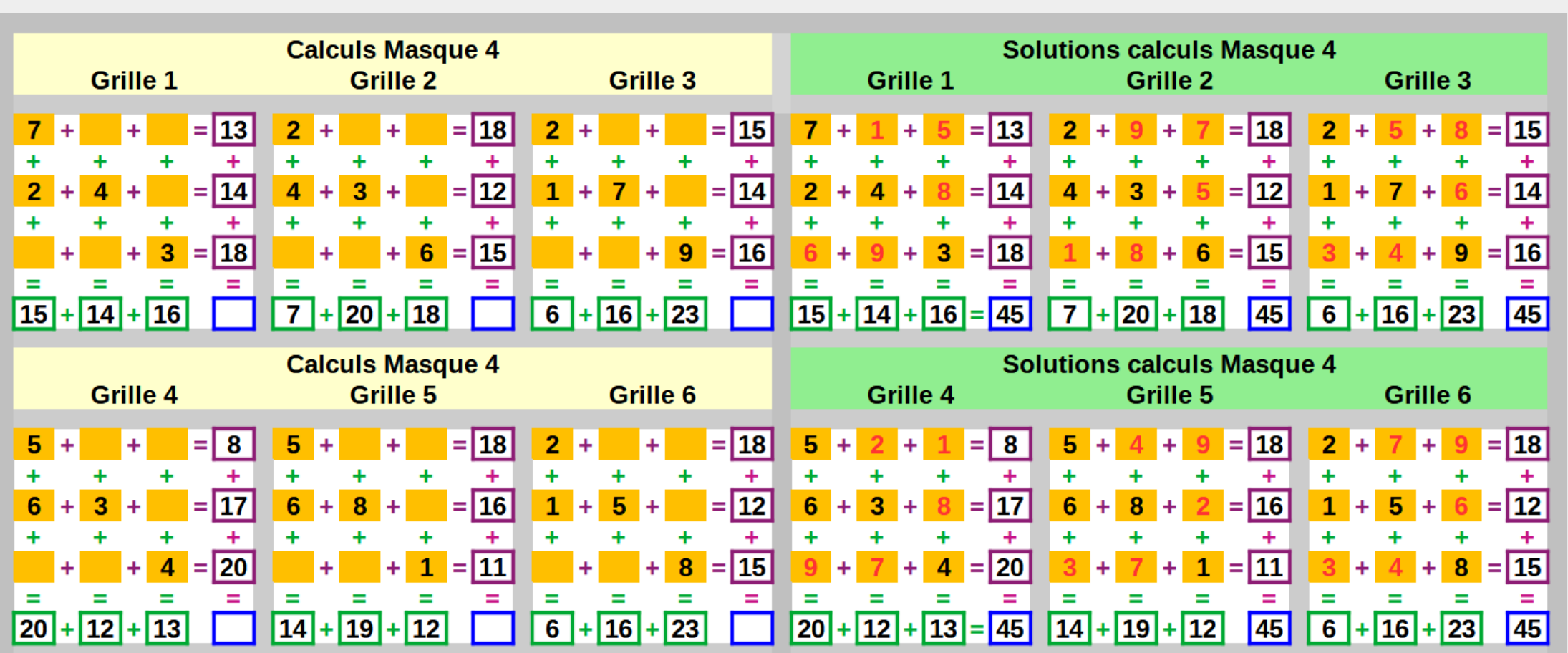

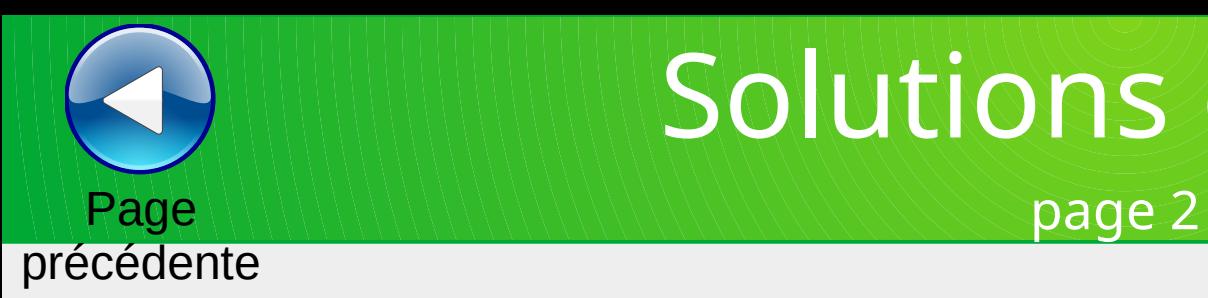

# Solutions calculs

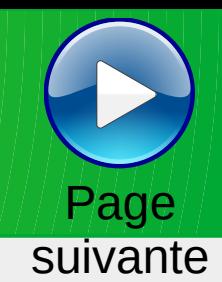

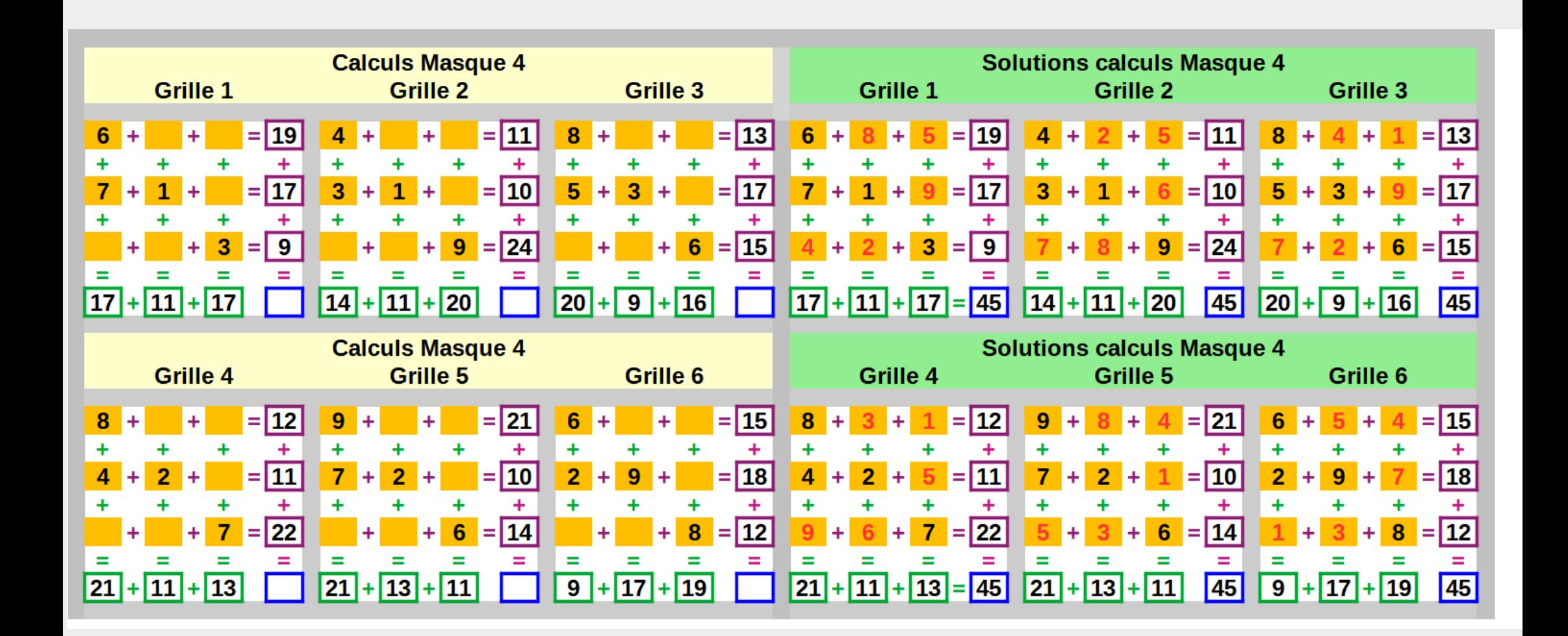

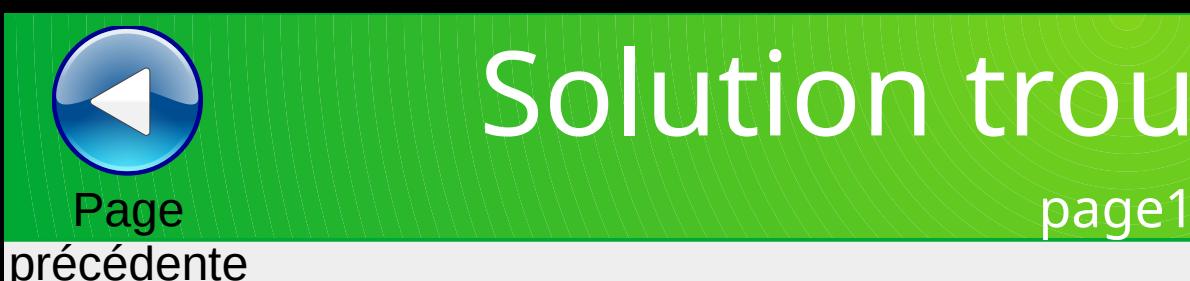

# Solution trouver le mot

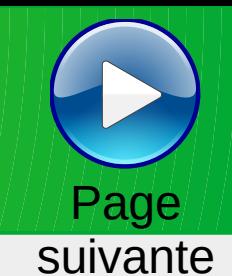

### SOLUTION Trouver le mot correspondant à la définition (grille 1) Tapis d'orient **Tatami** ΙT Taaimt j Poisson plat Flétan F Fainté  $\mathbf{n}$ Il est inutile pour se mettre à la page ls **Signet Segint** t **Complainte ou lamentation** V **Vceoor Vocero**  $\mathbf{o}$ É Arbre de noël acipÉé Épicéa a **Ardemment souhaité Dirséé Désiré** é D Peuple d'iran et parlant le persan ΙP Paenrs Persan  $\mathbf{n}$ ls **arrêter Seopprt Stopper** r. Couramment employés lu **Uissté Usités** s Bien occupé Þ Pelpué Peuplé é

### SOLUTION Trouver le mot correspondant à la définition (grille 2)

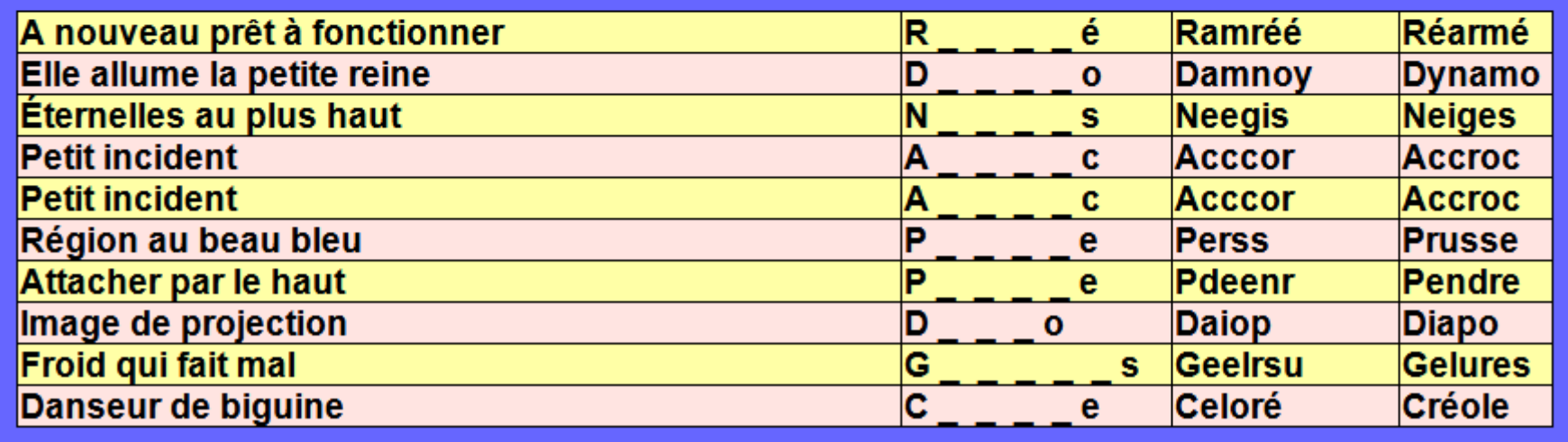

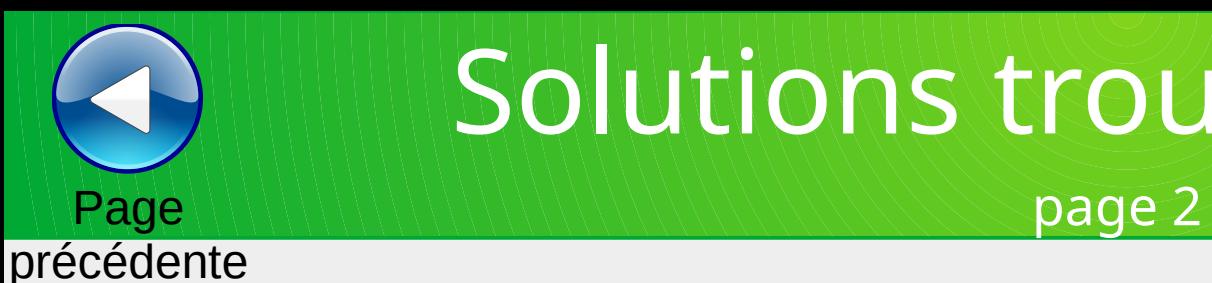

# Solutions trouver/le/mot/

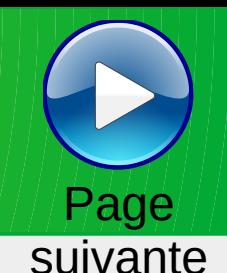

## SOLUTION Trouver le mot correspondant à la définition (grille 1)

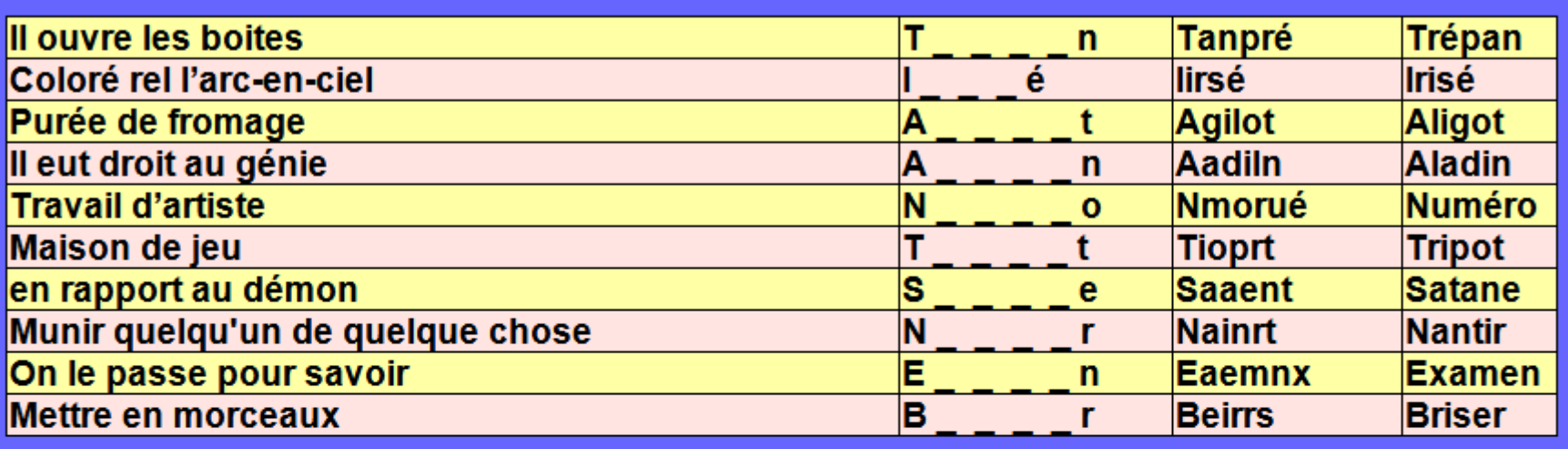

### SOLUTION Trouver le mot correspondant à la définition (grille 2)

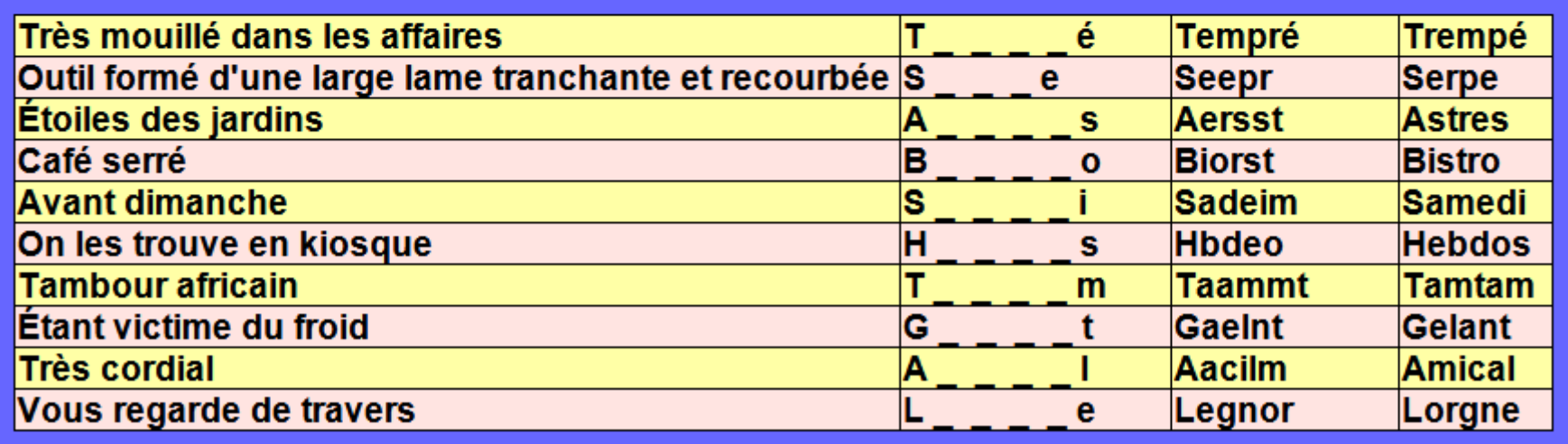

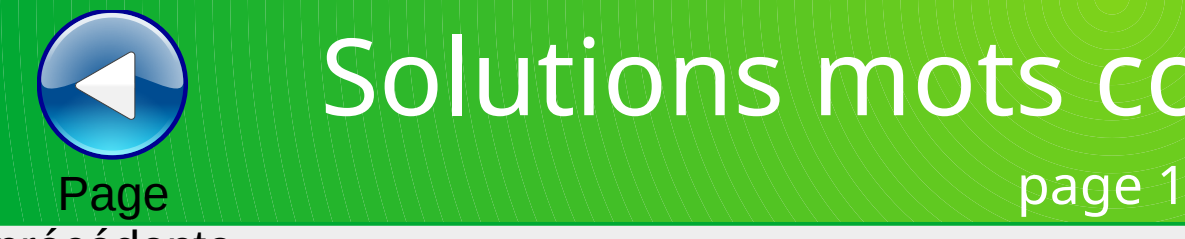

### précédente

Page suivante

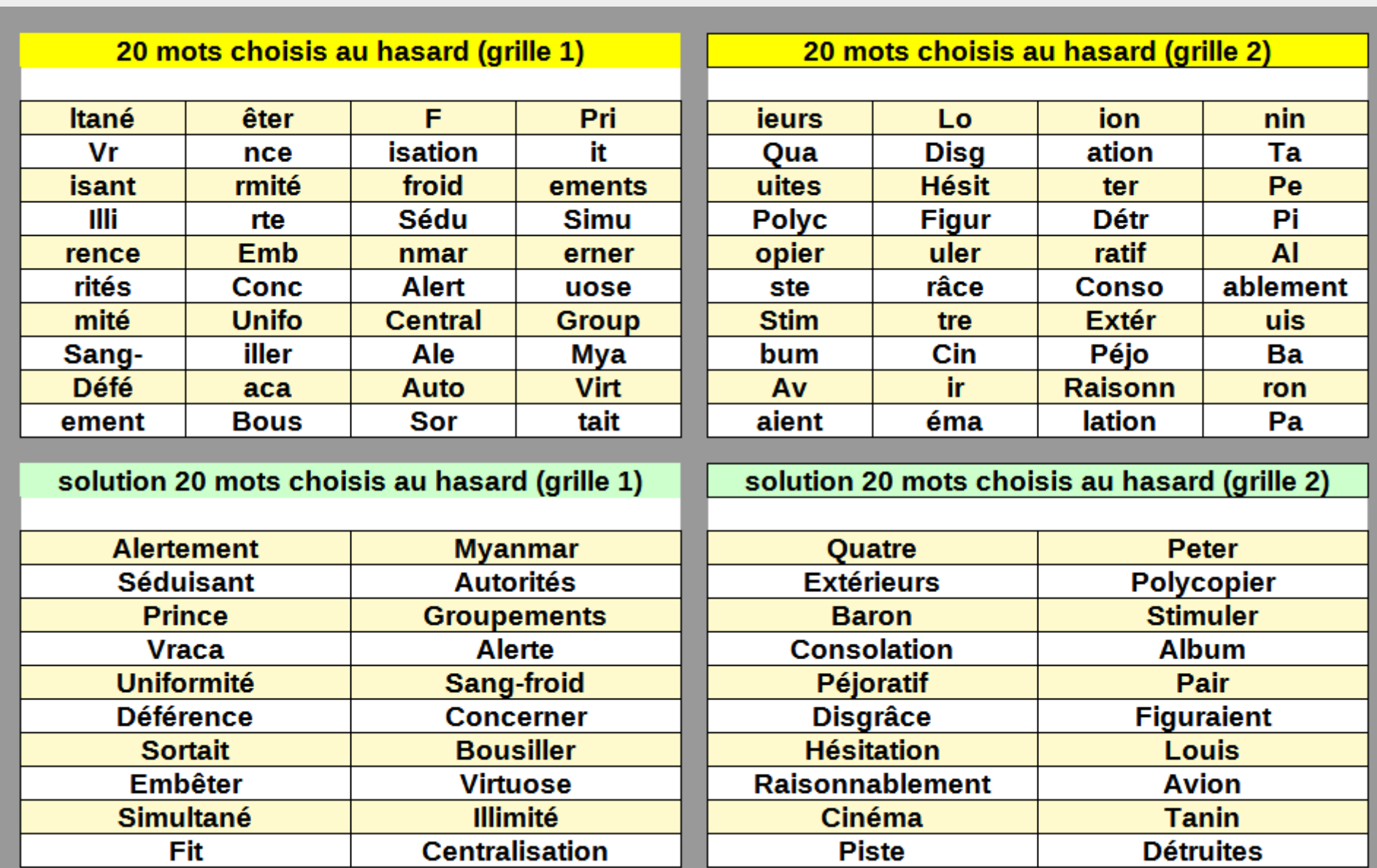

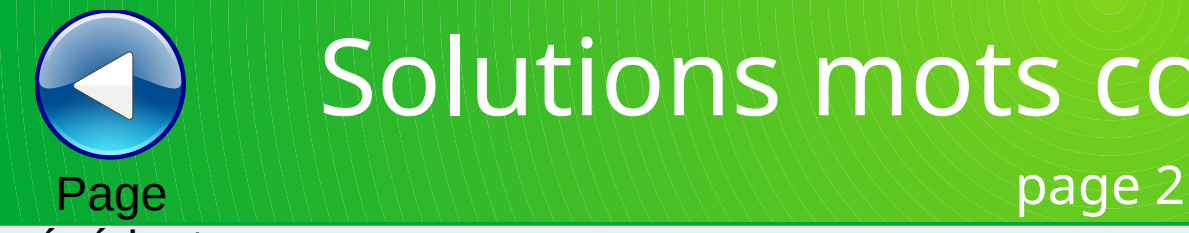

ficie

Fini

Tré

teau

**Oss** 

ams Pas

**Succ** 

ées

Prés

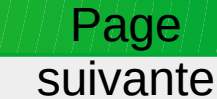

### précédente

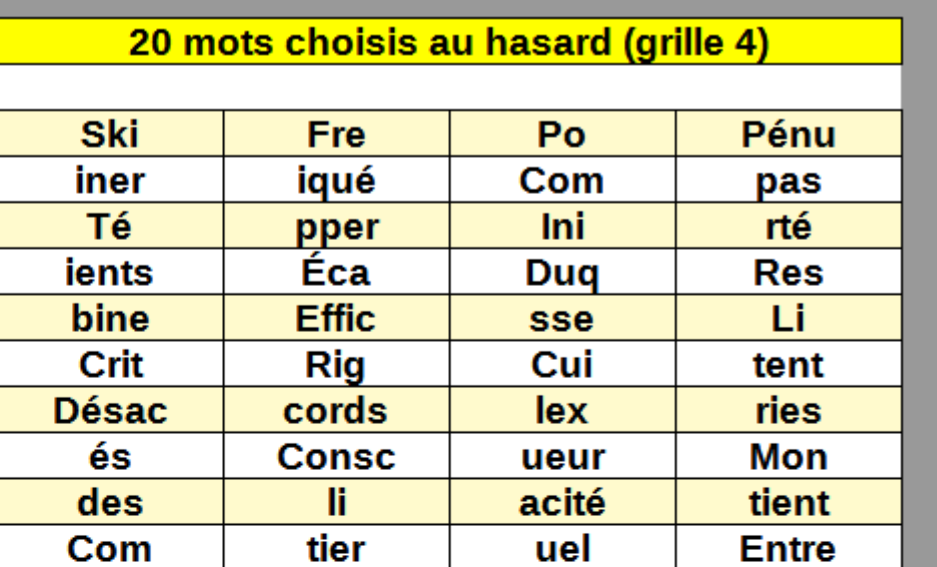

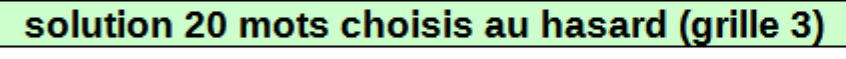

20 mots choisis au hasard (grille 3)

elet

mis

mann

rait

ulent

sent

Maj

Inte

étude

is

vés

Eng

**Dédai** 

Inqui

Pro

**Asso** 

orer

mes

Plu

Her

**Arm** 

An

idée

nsité

Ad

Pri

gneux

mbri

**Béné** 

agés

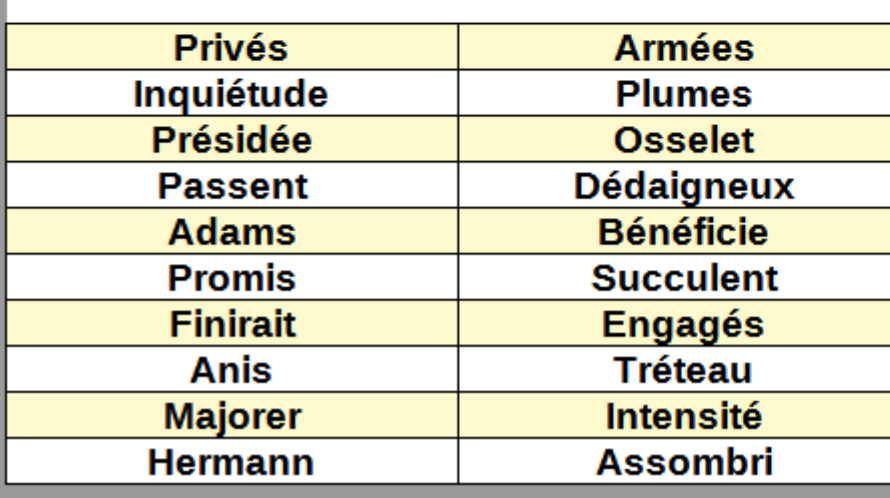

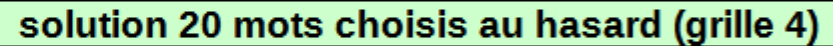

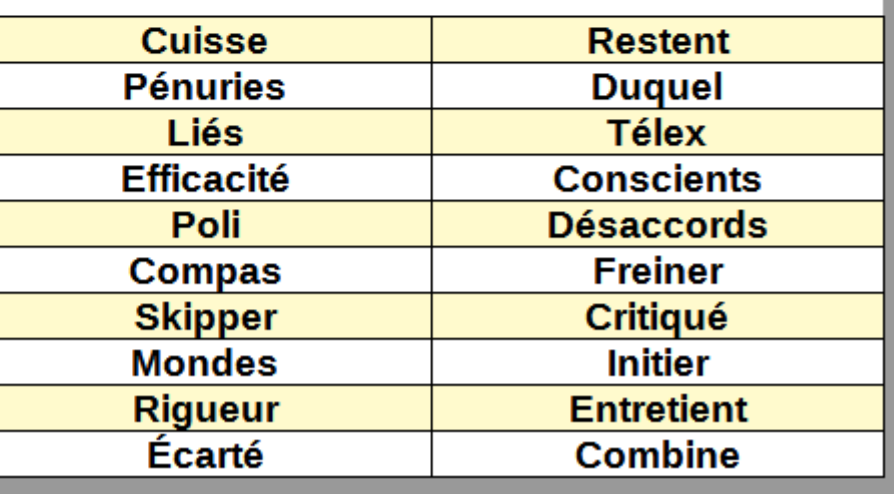

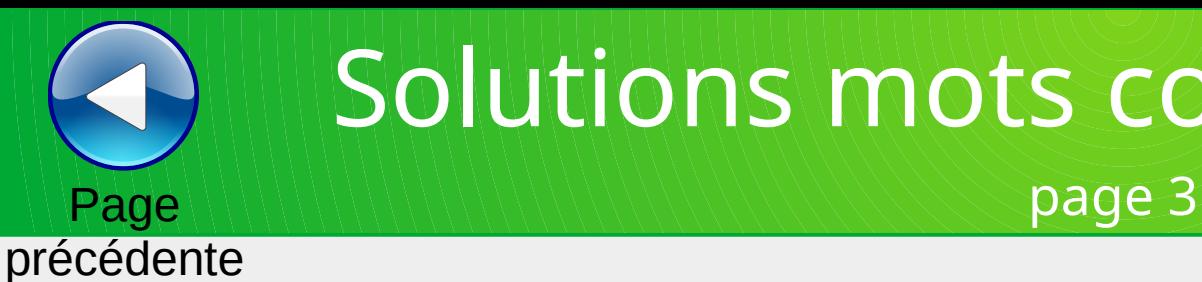

### Page suivante

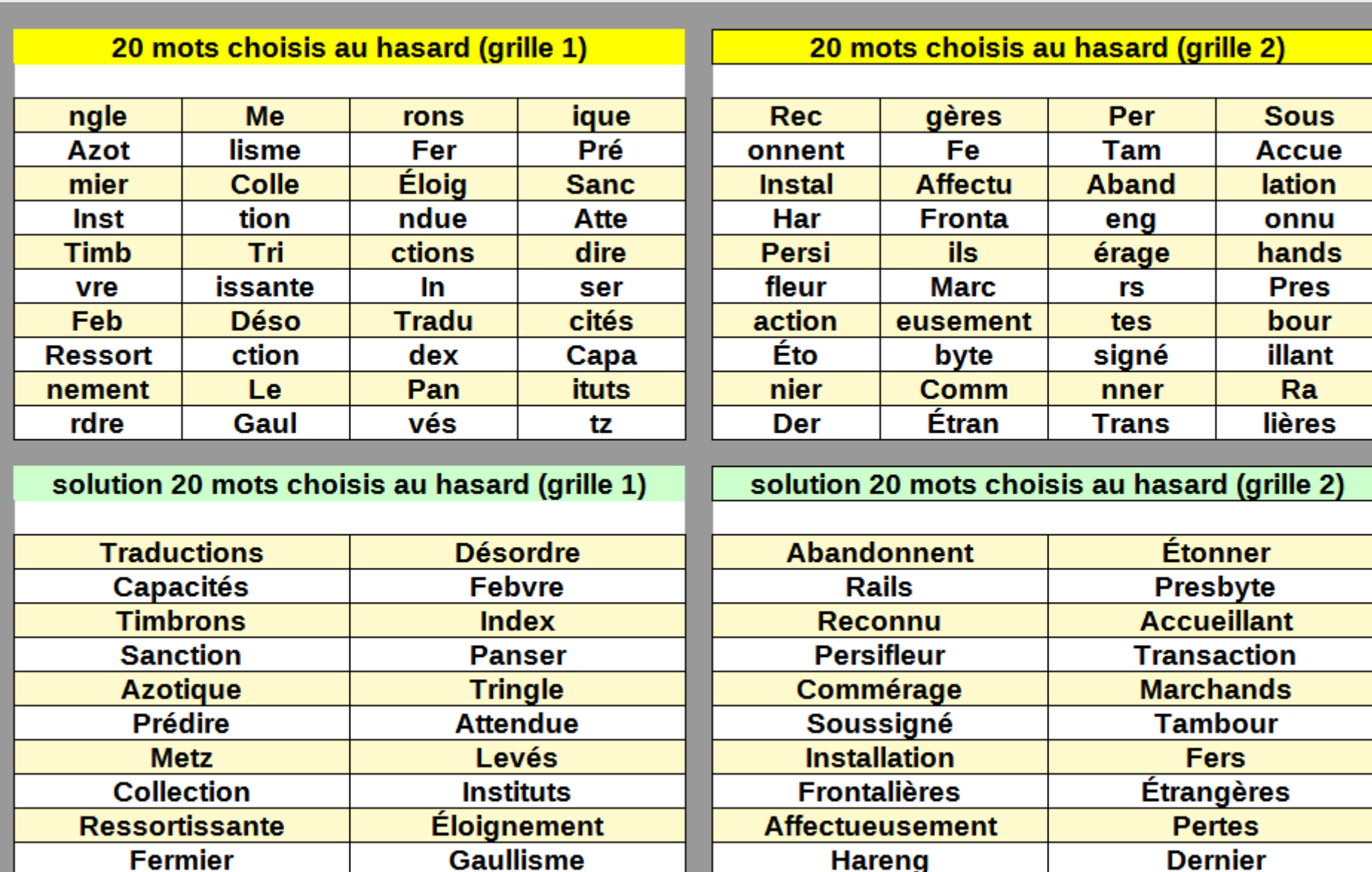

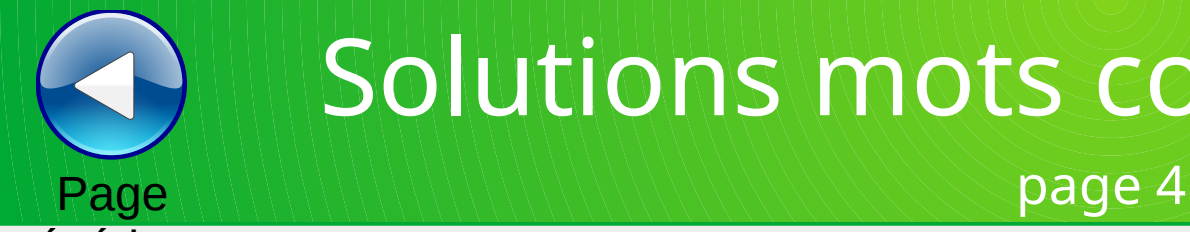

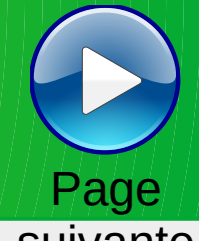

### précédente

suivante

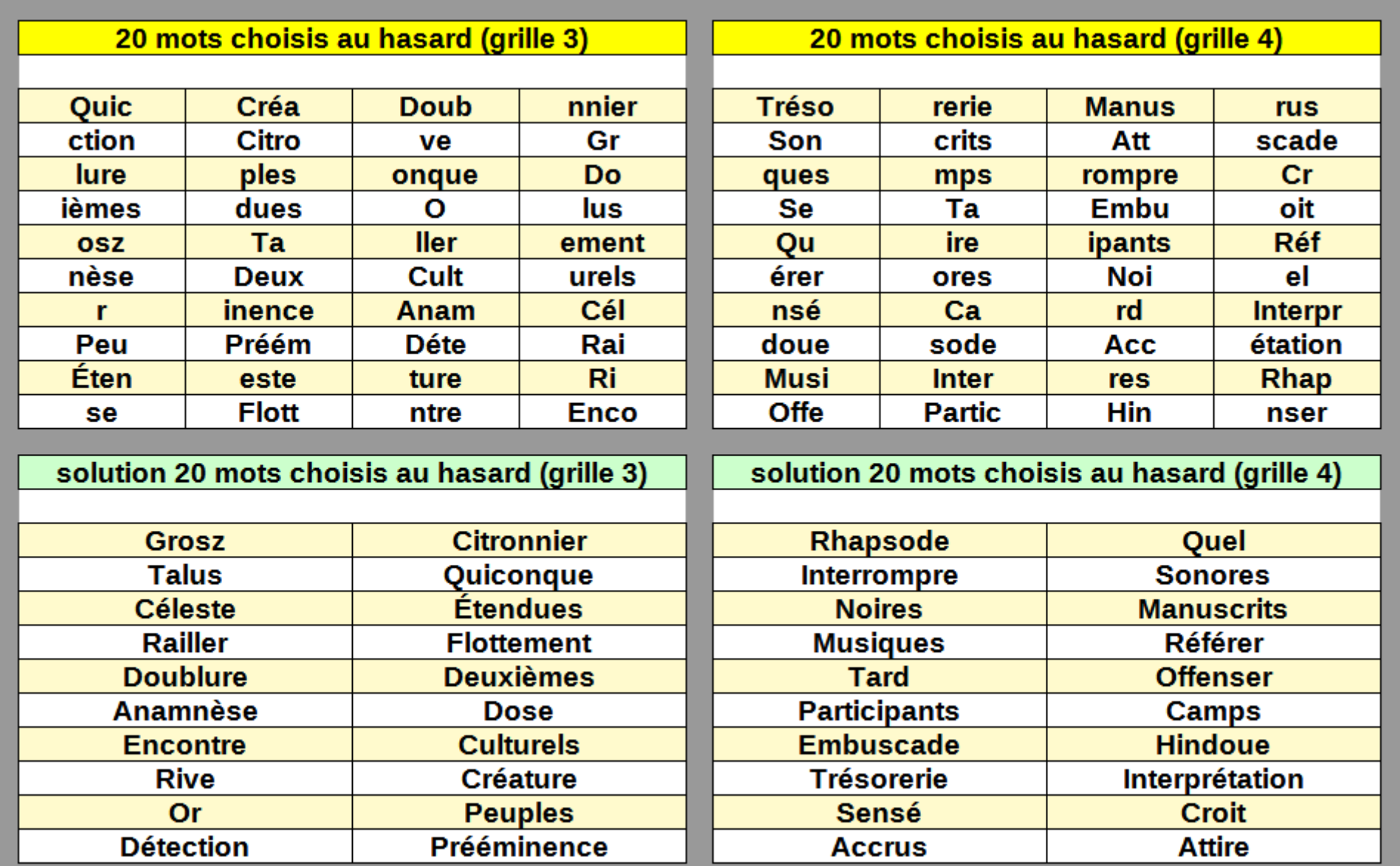

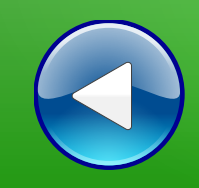

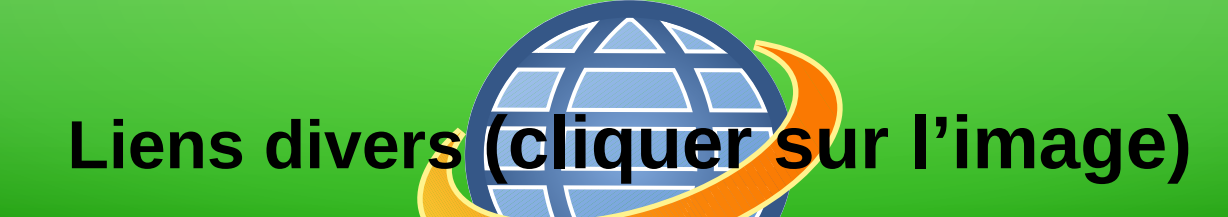

# **(BnF Gallica**

### **Plusieurs millions de documents consultables et téléchargeables gratuitement :**

livres, manuscrits, cartes et plans, estampes, photographies, affiches, revues, fascicules de presse et journaux, enregistrements sonores, partitions

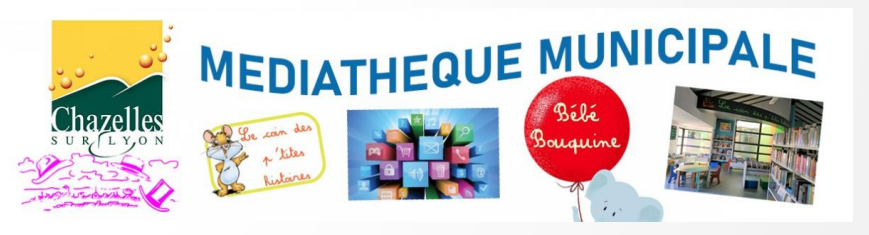

**Visiter le site internet**

**LOITE MÉDIATHÈQUE NUMÉRIQUE** 

**Accéder à de nombreuses ressources numériques**

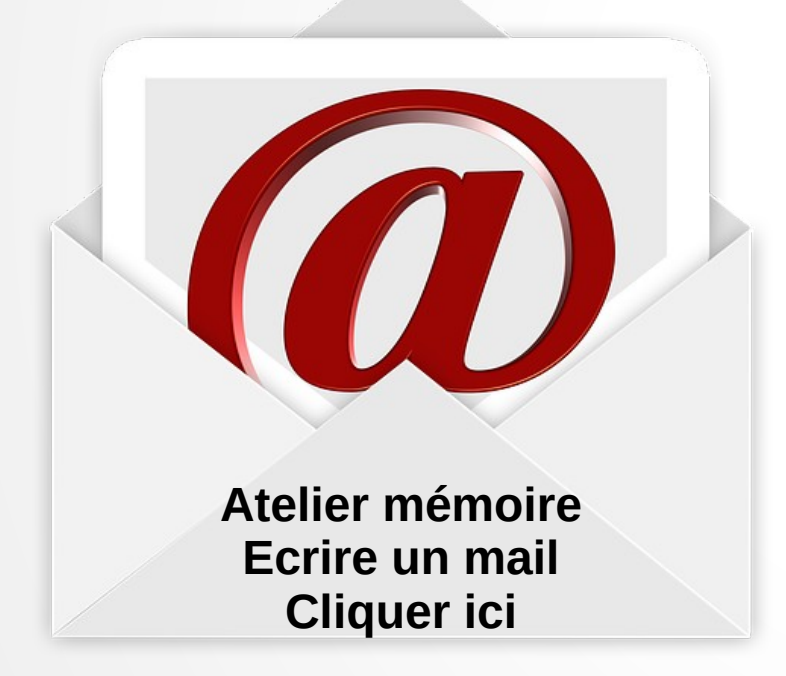

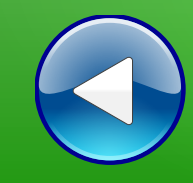

# Au revoir… et au prochain atelier !